## **Instructions for Remote Access to the HRP System**

The table below includes links to sets of instructions for remote access to the HRP system. Please click the box corresponding to the operating system and browser combination that you are actively using. If you do not know the version of your operating system, click the bottom link and it will automatically detect your version and display the appropriate set of instructions.

Any combination of operating system and browser not included in the table has not been tested and might not be supported.

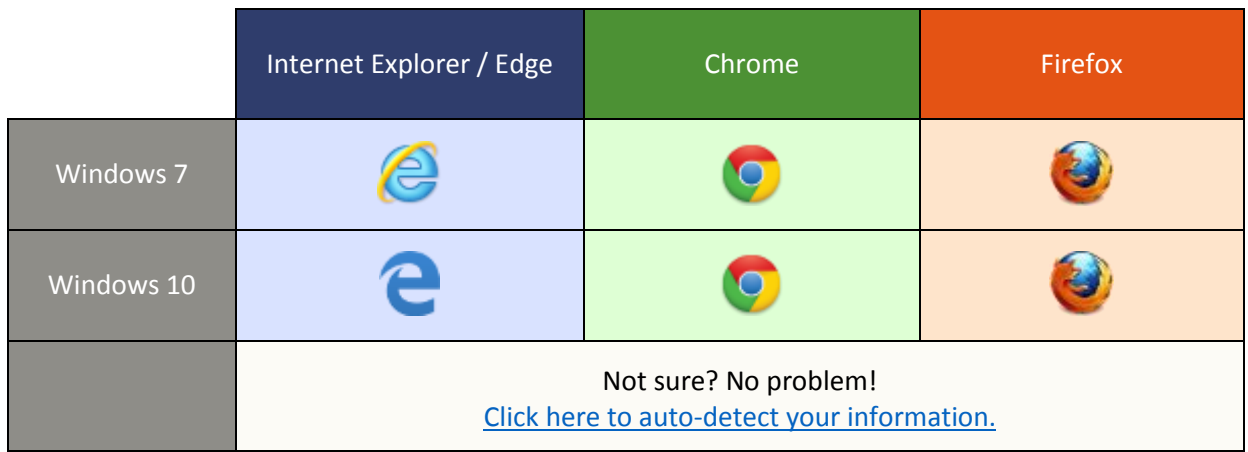